**Folgend beschrieben sind die Standard-Anforderungen der Druckerei Oscar Mahl GmbH & Co. KG, die Sie bei der Lieferung von Daten einhalten sollten.**

### **PDF**

Bitte verwenden Sie den folgenden Standard, um eine PDF-Datei für uns zu erstellen:

### **PDF/X-3:2002**

- Dabei beachten Sie bitte:
- **!** kein Kennwortschutz
- **!** keine Transparenzen

Bitte aktivieren Sie in Ihrem Acrobat Reader über die Voreinstellungen (Bearbeiten → Voreinstellungen) die **Überdruckenvorschau**. Diese ist wichtig, damit Sie Ihre Daten so anschauen können, wie sie nachher auch gedruckt werden.

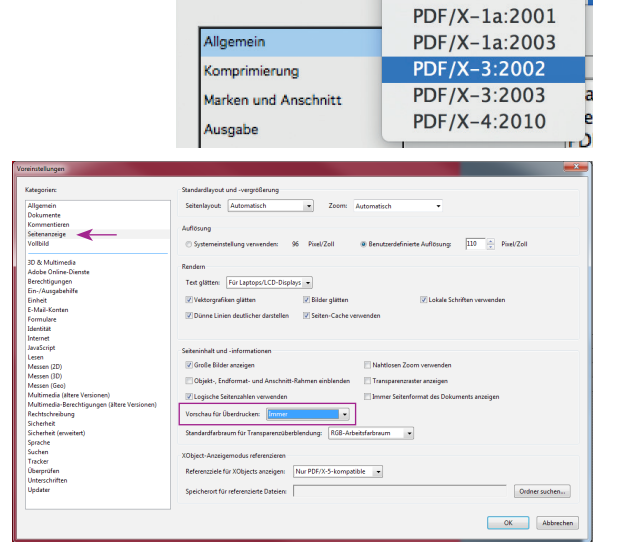

Adobe PDF-Vorgabe: Druck\_Info+Beschn Standard √ Ohne

## **AUFLÖSUNG**

Um Qualitätsverluste zu vermeiden, sollten alle Bilder Ihrer Daten mindestens **300 dpi bei Originalgröße** aufweisen. Bilder mit einer geringeren Auflösung können später verpixelt oder unscharf sein.

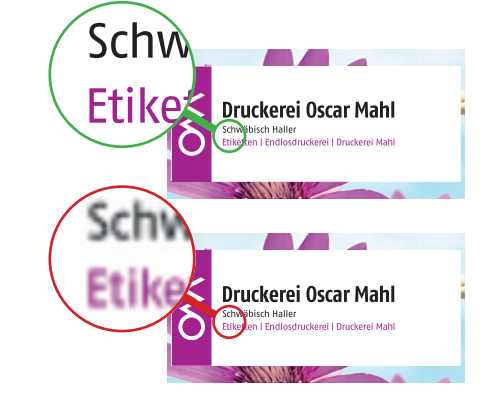

### **BESCHNITT**

 $\overline{\phantom{a}}$ 

 $\overline{\phantom{a}}$ 

Bitte geben Sie einen Beschnitt von mindestens **2 mm auf allen Seiten** an!

Der Beschnitt dient als Spielraum für Schneidedifferenzen in der Produktion. Es kann beim Endbeschneiden zu Abweichungen von bis zu einem Millimeter kommen, daher setzen Sie Schriften, Formen und Bilder, die nicht angeschnitten werden dürfen, **mindestens 2 mm vom Rand weg**.

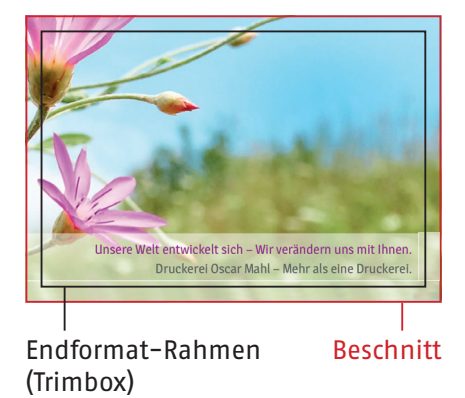

### **FARBEN**

 $\overline{\phantom{a}}$ 

 $\overline{\phantom{a}}$ 

Gedruckt wird mit **CMYK** oder **Sonderfarben**. Bei Umwandlung von RGB zu CMYK kann es zu Farbverschiebungen kommen.

Bitte legen Sie Sonderfarben mit Farbnamen mit Bezug auf den HKS®- oder Pantone®-Farbfächer an.

**Folgend beschrieben sind die Standard-Anforderungen der Druckerei Oscar Mahl GmbH & Co. KG, die Sie bei der Lieferung von Daten einhalten sollten.**

### **SCHRIFTEN**

Falls Sie uns offene Daten (InDesign, Illustrator, QuarkXPress) schicken, denken Sie daran, **alle verwendeten Schriften vollständig mitzuliefern**! Alternativ können Sie alle Schriften in Pfade umwandeln.

Falls Sie uns PDF-Dateien schicken, sollten Sie auch hier alle Schriften in Pfade gewandelt, oder alle Schriften **vollständig eingebettet haben**!

### Anmerkung:

Es ist nicht empfehlenswert, kleine und dünne Schriften **mehrfarbig** anzulegen. Bei möglichen Passerdifferenzen kann das Schriftbild sonst unscharf erscheinen.

Das gleiche gilt bei negativen Anwendungen, d.h. eine mehrfarbige Fläche mit weißer Schrift.

# Schrift

Schrift

### **EAN-Codes**

 $\overline{\phantom{a}}$ 

Falls Sie in Ihrem Druckprodukt einen EAN-Code einbauen, berücksichtigen Sie bitte, dass der EAN-Code die **Mindestgröße SC 0 nicht unterschreiten** sollte.

Jeder EAN hat links und rechts **Ruhezonen**, in denen kein anderes Objekt hereinragen sollte, damit der Scanner erkennt, wo der Code anfängt und aufhört. Bitte beachten Sie dies bei der Platzierung Ihres EAN-Codes.

![](_page_1_Picture_12.jpeg)

![](_page_1_Picture_13.jpeg)

#### **EAN-Codes Standardgrößen:**

![](_page_1_Picture_256.jpeg)

### **DATEIFORMATE**

 $\overline{\phantom{a}}$ 

Wir können Dateien mit folgenden Programmen öffnen: Adobe InDesign CC Adobe Illustrator CC Adobe Photoshop CC QuarkXPress 2017

Falls Sie Daten aus einem Programm haben, das uns nicht zur Verfügung steht, liefern Sie uns die Daten bitte als PDF-Dateien.

**Folgend beschrieben sind die Standard-Anforderungen der Druckerei Oscar Mahl GmbH & Co. KG, die Sie bei der Lieferung von Daten einhalten sollten.**

## **Farbkombinationen für Barcodes**

Folgende Farbkombinationen sind für den Scanner lesbar:

![](_page_2_Figure_4.jpeg)

![](_page_2_Figure_5.jpeg)

![](_page_2_Figure_6.jpeg)

![](_page_2_Figure_7.jpeg)

Folgende Farbkombinationen sind ebenfalls möglich. Diese müssen jedoch vorher geprüft werden.

![](_page_2_Picture_9.jpeg)

schwarz auf orange

![](_page_2_Picture_11.jpeg)

schwarz auf rot 1 <mark>"234567"891019</mark>

![](_page_2_Figure_13.jpeg)

braun auf orange

![](_page_2_Picture_15.jpeg)

braun auf rot

![](_page_2_Picture_17.jpeg)

![](_page_2_Figure_18.jpeg)

blau auf orange

blau auf rot

1 <mark>"234567"891019</mark>

1 <mark>"234567"891019</mark>

![](_page_2_Figure_20.jpeg)

![](_page_2_Picture_21.jpeg)

![](_page_2_Picture_22.jpeg)

**Folgend beschrieben sind die Standard-Anforderungen der Druckerei Oscar Mahl GmbH & Co. KG, die Sie bei der Lieferung von Daten einhalten sollten.**

## **Farbkombinationen für Barcodes**

Folgende Farbkombinationen sind für den Scanner NICHT lesbar:

![](_page_3_Picture_4.jpeg)

![](_page_3_Picture_5.jpeg)

schwarz auf blau

![](_page_3_Picture_7.jpeg)

rot auf blau

![](_page_3_Picture_9.jpeg)

![](_page_3_Figure_10.jpeg)

![](_page_3_Figure_11.jpeg)

1 <mark>"234567" 891019</mark>

schwarz auf braun

![](_page_3_Picture_13.jpeg)

rot auf hellbraun

1 **"**234567"891019

hellbraun auf weiß

![](_page_3_Figure_16.jpeg)

![](_page_3_Figure_17.jpeg)

schwarz auf gold

![](_page_3_Picture_19.jpeg)

orange auf gold

![](_page_3_Picture_21.jpeg)

![](_page_3_Figure_22.jpeg)

blau auf grün

![](_page_3_Picture_24.jpeg)

schwarz auf grün

![](_page_3_Picture_26.jpeg)

rot auf grün